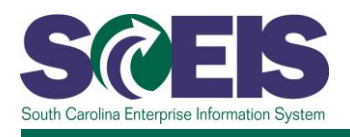

# **REP200 Reporting with Business Objects**

### **Description**

This instructor-led course further explores the features highlighted in the BOBJ100V Reporting with Business Objects online course. Participants learn where different types of Business Objects reports are located and how to customize the reports to fit their needs. A demonstration shows how other agencies and projects have used Business Objects to streamline and make their reporting quicker, easier and more efficient. REP200 focuses primarily on Business Objects. Users interested in learning BEx should register for the course REP210 Reporting with BEx.

The classes are tailored for a Finance (FI)/ Materials Management (MM) audience or a Human Resources (HR)/Payroll audience. The class discussions, examples and screenshots are tailored to the audience; however, the steps are the same for all functional areas. *You do not need to take the class twice, regardless of the range of your duties.*

### **Target Audience**

SCEIS users who need to report data from SCEIS using the reporting tool Business Objects

#### **Prerequisites**

The following *must* be completed before you can register for the classroom training. Completion of prerequisites ensures that participants have the necessary knowledge for class. Material covered in prerequisite courses will not be re-taught in classroom training.

- You must have security access to Business Objects.
- You must have security access to relevant functional-area data.
- BOBJ100V Reporting with Business Objects Online Course. Click [here](http://sceis.sc.gov/documents/BOBJ100V_Course_Information.pdf) for more information on BOBJ100V.

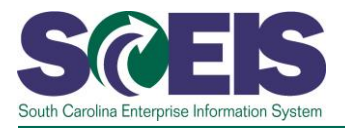

# **Course Information**

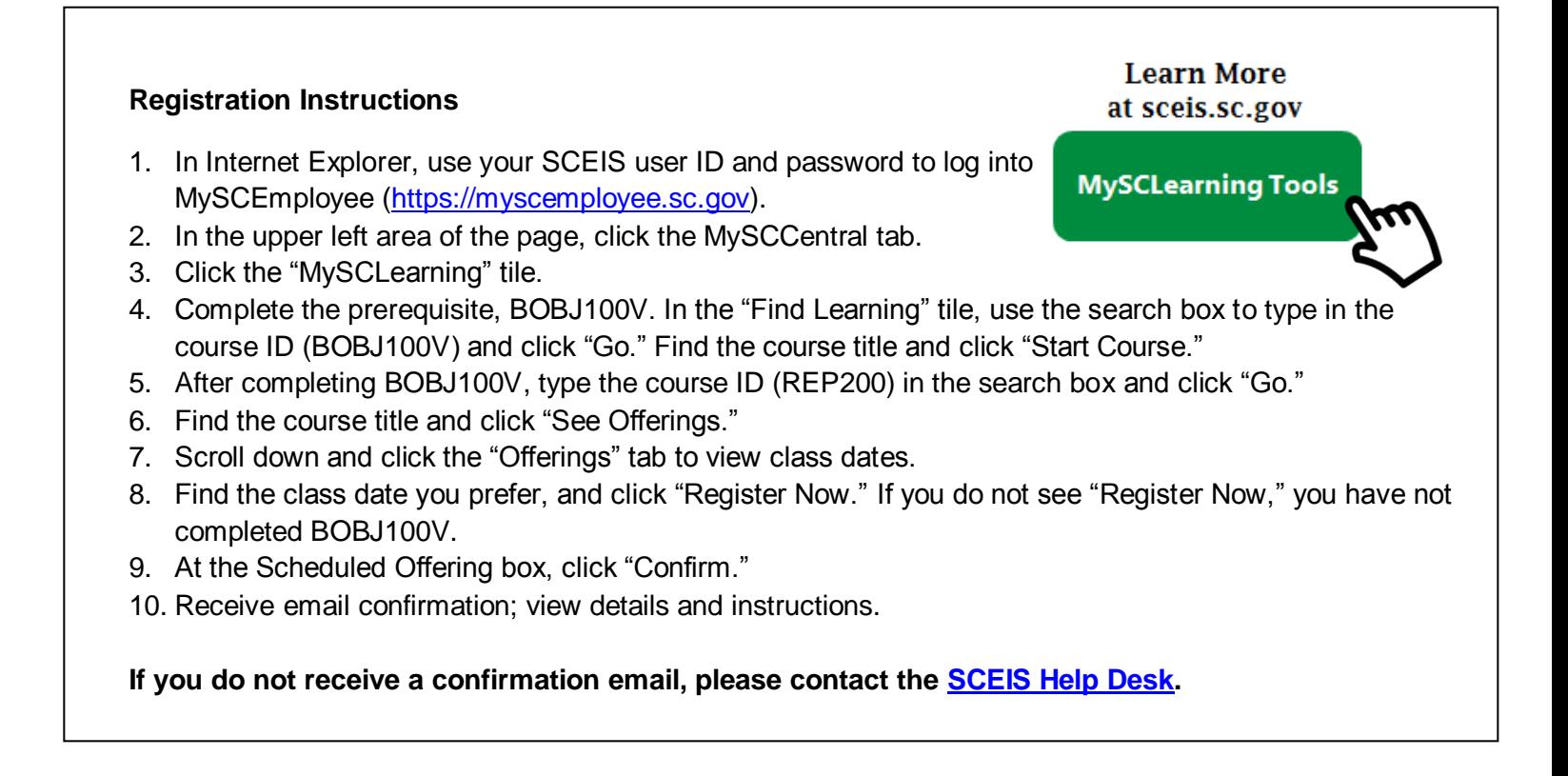